## Template:FMU1 First start card

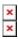

GNSS/GSM/Bluetooth tracker with internal GNSS/GSM antennas

## **Contents**

• 1 How to insert Micro-SIM card and connect the battery

## How to insert Micro-SIM card and connect the battery

- 1. Gently remove FMU1YX **cover** using **plastic pry tool** from both sides.
- 2. Insert **Micro-SIM** card as shown with **PIN request disabled** or read **Security info** how to enter it later in Configurator. Make sure that Micro-SIM card **cut-off corner** is pointing forward to slot. **SIM slot 1** is closer to PCB, **SIM slot 2** is the upper one.
- 3. Attach device **cover** back.
- 4. Device is ready to be connected.

x x x x

Micro-SIM card insertion/removal must be performed when device is powered off 
■ external voltage and internal battery disconnected. Otherwise Micro-SIM card might be damaged or device will not detect it.